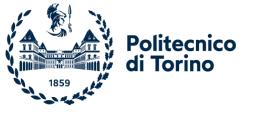

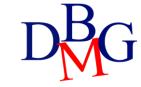

# Exercises on SQL language (no.3)

MAGAZINE (MId, MName, Publisher)
ARTICLE (AId, Title, Topic, MId)

Find the names of the magazines that publish both articles about motorcycles and articles about cars.

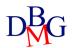

```
MAGAZINE (MId, MName, Publisher)
ARTICLE (AId, Title, Topic, MId)
```

Find the names of the magazines that publish both articles about motorcycles and articles about cars.

#### Alternative solutions

```
SELECT MName
FROM MAGAZINE M
WHERE MId IN (SELECT MId
FROM ARTICLE
WHERE Topic ='Motorcycle')
AND MId IN (SELECT MId
FROM ARTICLE
WHERE Topic ='Car')
```

SELECT MName
FROM MAGAZINE M, ARTICLE A
WHERE M.MId=A.MId AND Topic='Motorcycle'
AND M.MId IN (SELECT MId
FROM ARTICLE
WHERE Topic ='Car')

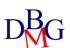

MAGAZINE (MId, MName, Publisher)

ARTICLE (AId, Title, Topic, MId)

Find the names of the magazines that have never published any article about motorcycles

Set of data to be excluded: Set of magazines that published at least an article on Motorcycle topic

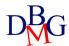

MAGAZINE (MId, MName, Publisher)
ARTICLE (AId, Title, Topic, MId)

Find the names of the magazines that have never published any article about motorcycles

Set of data to be excluded: Set of magazines that published at least an article on Motorcycle topic

SELECT MName
FROM MAGAZINE
WHERE MId NOT IN (SELECT MId
FROM ARTICLE
WHERE Topic= 'Motorcycle')

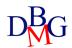

MAGAZINE (<u>MId</u>, MName, Publisher)
ARTICLE (<u>AId</u>, Title, Topic, MId)

Find the names of the magazines that have only ever published articles about motorcycles

Set to be excluded: Magazines with at least an article on a topic different than Motorcycle

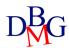

MAGAZINE (MId, MName, Publisher)
ARTICLE (AId, Title, Topic, MId)

Find the names of the magazines that have only ever published articles about motorcycles

Set to be excluded: Magazines with at least an article on a topic different than Motorcycle

#### Alternative solutions

SELECT MName
FROM MAGAZINE
WHERE MId IN

(SELECT MId
FROM ARTICLE
WHERE TOPIC = 'Motorcycle')

AND MId NOT IN

(SELECT MId
FROM ARTICLE
WHERE TOPIC <> 'Motorcycle')

SELECT MName
FROM MAGAZINE M, ARTICLE A
WHERE M. MId =A. MId AND Topic='Motorcycle'
AND M.MId NOT IN (SELECT MId
FROM ARTICLE
WHERE TOPIC <> 'Motorcycle')

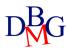

SAILOR (<u>SId</u>, SName, Expertise, DateofBirth)

BOAT(Bid, BName, Color)

BOOKING (SId, BId, Date)

Find the codes and the names of the sailors who have booked at least a red boat and at least a green boat

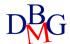

```
SAILOR (<u>SId</u>, SName, Expertise, DateofBirth)
BOAT(<u>Bid</u>, BName, Color)
BOOKING (<u>SId</u>, <u>BId</u>, <u>Date</u>)
```

Find the codes and the names of the sailors who have booked at least a red boat and at least a green boat

#### Alternative solutions

```
SELECT S.SId, SName
FROM SAILOR
WHERE SId IN (SELECT SId
FROM BOOKING BK, BOAT BT
WHERE BK.BID=BT.BID AND Color ='Red')
AND S.SId IN (SELECT SId
FROM BOOKING BK1, BOAT BT1
WHERE BK1.BId=BT1.BId and Color = 'Green')
```

```
SELECT DISTINCT S.SId, SName
FROM BOOKING BK, SAILOR S, BOAT BT
WHERE BK.BId=BT.BId AND S.SId=BK.SId
AND Color ='Red'
AND S.SId IN (SELECT SId
FROM BOOKING BK1, BOAT BT1
WHERE BK1.BId=BT1.BId and Color = 'Green')
```

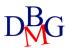

SAILOR (SId, SName, Expertise, DateofBirth)

BOAT(Bid, BName, Color)

BOOKING (SId, BId, Date)

Find the codes of the sailors who have never booked a red boat

Set to be excluded: set of sailors who booked a red boat

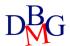

SAILOR (<u>SId</u>, SName, Expertise, DateofBirth)

BOAT(Bid, BName, Color)

BOOKING (SId, BId, Date)

Find the codes of the sailors who have never booked a red boat

Set to be excluded: set of sailors who booked a red boat

SELECT SId
FROM SAILOR
WHERE SId NOT IN (SELECT SId
FROM BOOKING BK, BOAT BT
WHERE BK.BId= BT.BId AND Color ='Red')

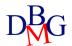

AIRCRAFT (AID, AName, MaximumRange)

PILOT (PID, PName, Salary)

CERTIFICATE (AID, PID)

Find the codes and the names of the pilots who are qualified to fly on at least two aircrafts that can cover distances greater than 5,000 km (MaximumRange>=5,000), and who are qualified to fly on a Boeing (AName = 'Boeing')

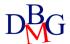

```
AIRCRAFT (<u>AID</u>, AName, MaximumRange)
PILOT (<u>PID</u>, PName, Salary)
CERTIFICATE (<u>AID</u>, <u>PID</u>)
```

Find the codes and the names of the pilots who are qualified to fly on at least two aircrafts that can cover distances greater than 5,000 km (MaximumRange>=5,000), and who are qualified to fly on a Boeing (AName = 'Boeing')

#### Alternative solutions

```
SELECT PID, PName
FROM PILOT
WHERE PID IN (SELECT PID
FROM AIRCRAFT A, CERTIFICATE C
WHERE A.AID=C.AID AND MaximumRange >= 5,000
GROUP BY PID
HAVING COUNT(*) >=2)
AND PID IN (SELECT PID
FROM AIRCRAFT A1, CERTIFICATE C1
WHERE A1.Aid=C1.AID AND AName = 'Boeing')
```

```
SELECT P.PID, PName
FROM AIRCRAFT A, CERTIFICATE C, PILOT P
WHERE A.AID=C.AID AND C.PID=P.PID
AND MaximumRange >= 5,000
AND P.PID IN (SELECT PID
FROM AIRCRAFT A1, CERTIFICATE C1
WHERE A1.AID=C1.AID AND AName = 'Boeing')
GROUP BY P.PID, PName
HAVING COUNT(*) >=2
```

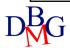

COURSE (<u>CourseCode</u>, CourseName, Year, Semester)
COURSE-SCHEDULE (<u>CourseCode</u>, <u>DayOfWeek</u>, <u>StartTime</u>, EndTime, Room)

> Find the rooms where no first-year courses have ever been given

Set of data to be excluded: Set of ROOMS used for a lecture related to the first year course

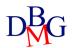

COURSE (<u>CourseCode</u>, CourseName, Year, Semester)
COURSE-SCHEDULE (<u>CourseCode</u>, <u>DayOfWeek</u>, <u>StartTime</u>, EndTime, Room)

Find the rooms where no first-year courses have ever been given

Set of data to be excluded: Set of ROOMS used for a lecture related to the first year course

SELECT DISTINCT Room
FROM COUSE-SCHEDULE CS
WHERE Room NOT IN (SELECT Room
FROM COURSE-SCHEDULE CS1, COURSE C
WHERE CS1.CourseCode=C.CourseCode AND Year =1)

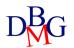

FLAT (<u>FCode</u>, Address, City, Surface)

LEASING-CONTRACT (LCCode, StartDate, EndDate, PersonName, MonthlyPrice, FCode)

Find the names of the people who have never rented any flat with a surface greater than 80 square meters

Set of data to be excluded: set of people who rented at least one flat with a surface greater than 80 square meters

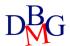

FLAT (<u>FCode</u>, Address, City, Surface)
LEASING-CONTRACT (<u>LCCode</u>, StartDate, EndDate, PersonName, MonthlyPrice, FCode)

Find the names of the people who have never rented any flat with a surface greater than 80 square meters

Set of data to be excluded: set of people who rented at least one flat with a surface greater than 80 square meters

SELECT DISTINCT PersonName
FROM LEASING\_CONTRACT LC
WHERE PersonName NOT IN (SELECT PersonName
FROM LEASING\_CONTRACT LC1, FLAT F
WHERE F.Surface>80 AND LC1.FCode=F.FCode)

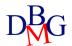

FLAT (<u>FCode</u>, Address, City, Surface)

LEASING-CONTRACT (LCCode, StartDate, EndDate, PersonName, MonthlyPrice, FCode)

Find the codes and the addresses of flats in Turin whose monthly leasing price has always been greater than 500 Euro and for which more than 5 contracts have been signed.

Set of data to be excluded: set of people with at least a monthly leasing price of 500 euros or less

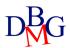

FLAT (<u>FCode</u>, Address, City, Surface)

LEASING-CONTRACT (LCCode, StartDate, EndDate, PersonName, MonthlyPrice, FCode)

Find the codes and the addresses of flats in Turin whose monthly leasing price has always been greater than 500 Euro and for which more than 5 contracts have been signed.

Set of data to be excluded: set of flats with at least a monthly leasing price of 500 euros or less

#### Alternative solutions

SELECT FCode, Address
FROM FLAT F
WHERE City='Turin' AND FCode NOT IN (SELECT FCode
FROM LEASING-CONTRACT
WHERE MonthlyPrice<=500)
AND Fcode IN (SELECT FCode
FROM LEASING-CONTRACT
GROUP BY FCode
HAVING COUNT(\*)>5)

SELECT F.FCode, Address
FROM FLAT F, LEASING-CONTRACT LC
WHERE City='Turin' AND F.FCode NOT IN (SELECT FCode
FROM LEASING-CONTRACT
WHERE MonthlyPrice<=500)

AND LC.FCode=F.FCode
GROUP BY F.FCode, Address
HAVING COUNT(\*)>5

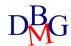